Simac **Onderwijs** 

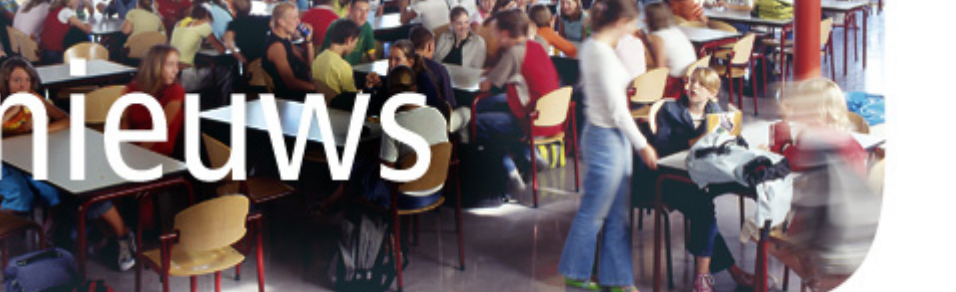

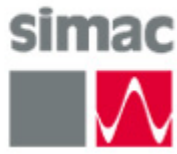

#### 8 januari 2008

Simac Onderwijs bv Pompmolenlaan 10 Postbus 345 3440 AH Woerden

T.+31 (0)348 45 75 00 F.+31 (0)348 45 75 50

Info@simaconderwijs.nl

# Simac Onderwijs wordt reseller van Quarantainenet

De toenemende vraag naar toegang tot de netwerken op school zorgt steeds vaker voor hoofdbrekens ten aanzien van de beveiliging. Laptops krijgen meer en meer een plek binnen het onderwijs, voor zowel docenten als leerlingen. Het zicht op wie en wat er toegang heeft tot uw netwerk wordt daardoor steeds minder helder.

Er is een oplossing die helpt om het hoofd te bieden aan de geschetste problemen: de Qmanage oplossing van Quarantainenet. De technologie van Quarantainenet is al enige tijd in gebruik bij de helft van de universiteiten in Nederland, en is in samenwerking met enkele middelbare scholen aangepast aan de wensen en eisen van het voortgezet onderwijs.

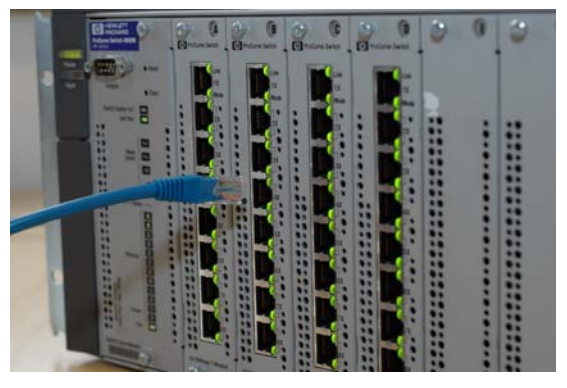

### Waarom Qmanage?

Zonder de juiste beveiliging kan in de open omgeving van een onderwijsinstelling iedereen relatief eenvoudig ongewenst toegang krijgen tot het draadloze of bedrade netwerk. Doordat deze machines vaak niet adequaat beheerd worden, vormen zij een risico voor de stabiliteit en integriteit van het netwerk, waarbij virussen, spyware en trojans op de loer liggen. Qmanage verleent pas toegang tot het netwerk nadat de identiteit van de gebruiker is vastgesteld en de eventuele gebruiksvoorwaarden zijn geaccepteerd. Nog niet geregistreerde gebruikers kunnen zichzelf aanmelden, waarbij de netwerkbeheerder desgewenst de rol van poortwachter kan vervullen.

### Detecteren van overlast

Qmanage maakt gebruik van de Qdetect technologie om overlast op het netwerk te detecteren. Als er overlast wordt geconstateerd, kan er automatisch ingegrepen worden met een quarantainestelling: de gebruiker wordt geïsoleerd in een apart netwerksegment (VLAN), zodat de overige gebruikers geen hinder meer ondervinden. De geïsoleerde gebruiker wordt geïnformeerd over het probleem via een gepersonaliseerde webpagina. Op deze pagina wordt een stappenplan gepresenteerd waarmee de gebruiker zelfstandig zijn probleem kan oplossen.

### Hoe werkt Qmanage?

Qmanage plaatst dynamisch de netwerkverbinding van een gebruiker in het juiste netwerksegment, waardoor het mogelijk is om op netwerkniveau onderscheid te maken tussen verschillende groepen gebruikers. Het wordt hierdoor onmogelijk voor leerlingen om bronnen te benaderen die alleen voor docenten en administratief personeel toegankelijk mogen zijn.

Simac **Onderwijs** 

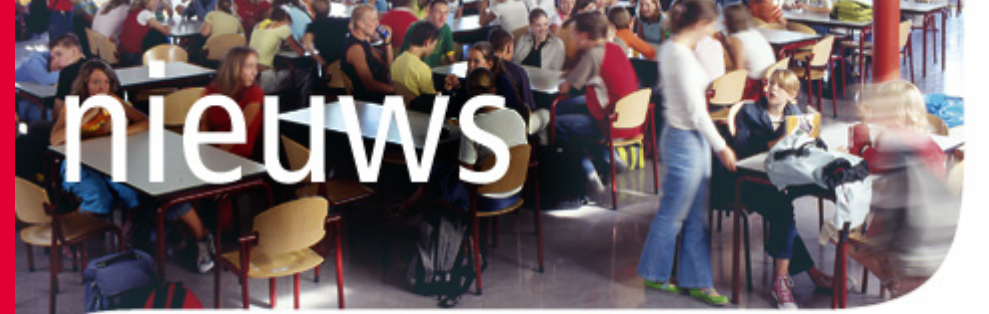

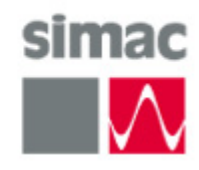

## Draadloos en bedraad

Qmanage kan met hetzelfde gemak omgaan met zowel draadloze als bedrade netwerken. Er wordt ondersteuning geboden voor een groot aantal authenticatie methoden, typen switches en typen accesspoints, al dan niet gekoppeld aan een wireless concentrator.

# Wat zijn de voordelen?

### Eenvoudig en veilig leerlingen en docenten toegang verlenen

Met Qmanage wordt het mogelijk om leerlingen en docenten zich zelfstandig te laten registreren voor netwerkgebruik. Zij worden automatisch in een afgescheiden netwerksegment geplaatst om het risico van verstoringen in de reguliere netwerkomgeving te minimaliseren.

## Grip op wie er toegang heeft tot uw netwerk

U heeft altijd zicht op wie er gebruik maakt van het netwerk. Daarmee wordt het gebruik controleerbaar. Pas nadat een gebruiker zich heeft geїdentificeerd, wordt toegang verleend.

# Automatisch ingrijpen bij overlast

De Qdetect technologie houdt de wacht in het netwerk. Op het moment dat er overlast wordt geconstateerd, wordt de betreffende gebruiker direct geїsoleerd, waardoor de overlast voor anderen tot een minimum wordt beperkt. De dialoog met de gebruiker wordt opengehouden door middel van een gepersonaliseerde webpagina.

# Vereenvoudiging van het beheer van uw netwerkinfrastructuur

Met Qmanage wordt het mogelijk om vanuit een enkele interface alle aspecten van het beheer en de beveiliging van het netwerk te regisseren, ook als u netwerkcomponenten van verschillende fabrikanten gebruikt.

Voor meer informatie en referenties kunt u verder lezen op onze website www.simaconderwijs.nl. U kunt ook uitgebreide informatie aanvragen via info@simaconderwijs.nl of direct bij uw accountmanager.